## 受理財產申報作業程序圖

◎受理財產申報作業所需之相關資料請至教育部政風處網頁/財產申報專區下載

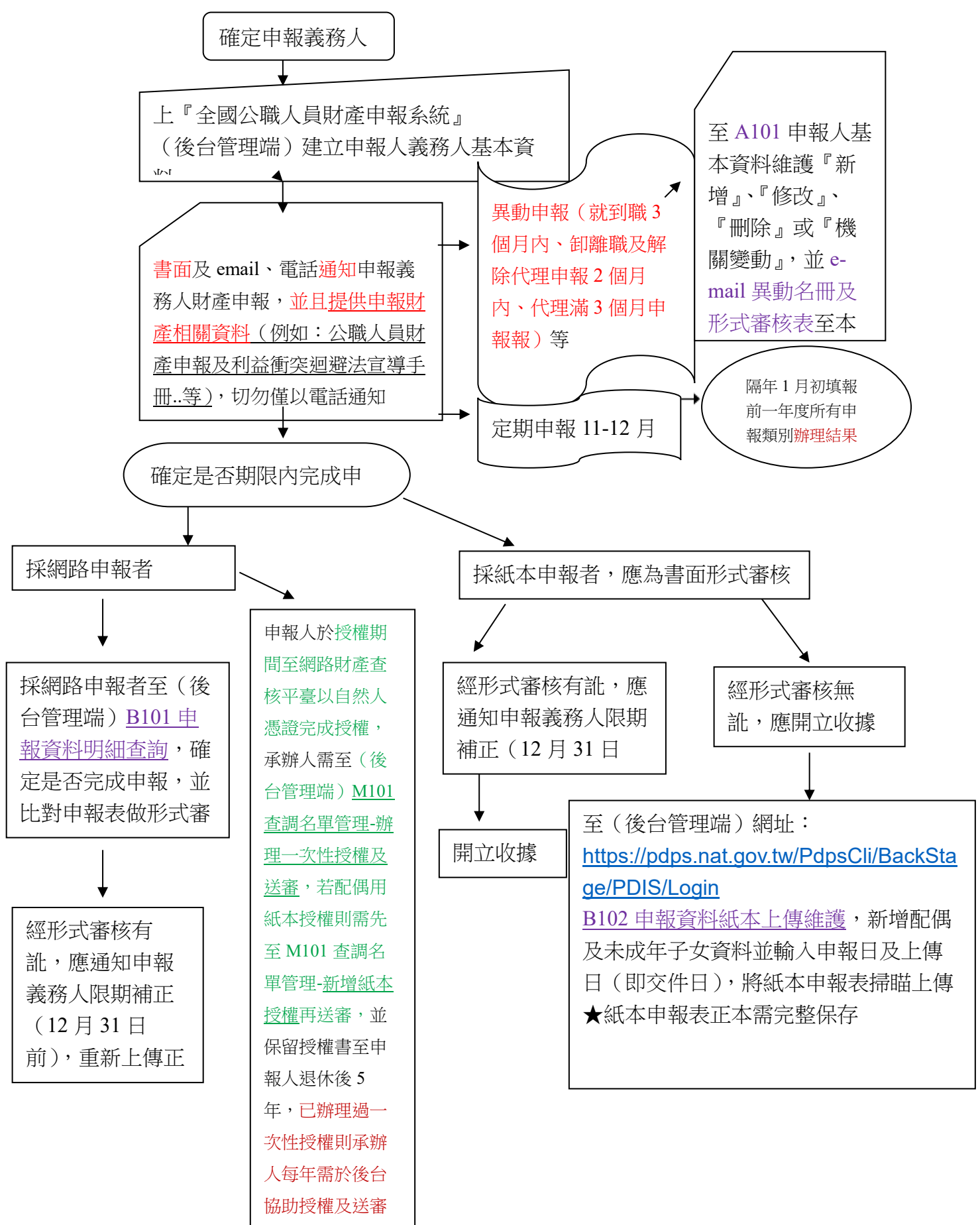